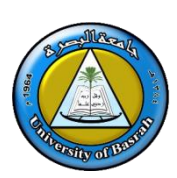

**جامعة البصرة كلية اإلدارة واالقتصاد قسم اإلحصاء**

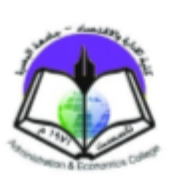

# **حماضرات املرحلة األوىل** – **قسم اإلحصاء الفصل األول** – **للعام الدراسي** 2020-2019

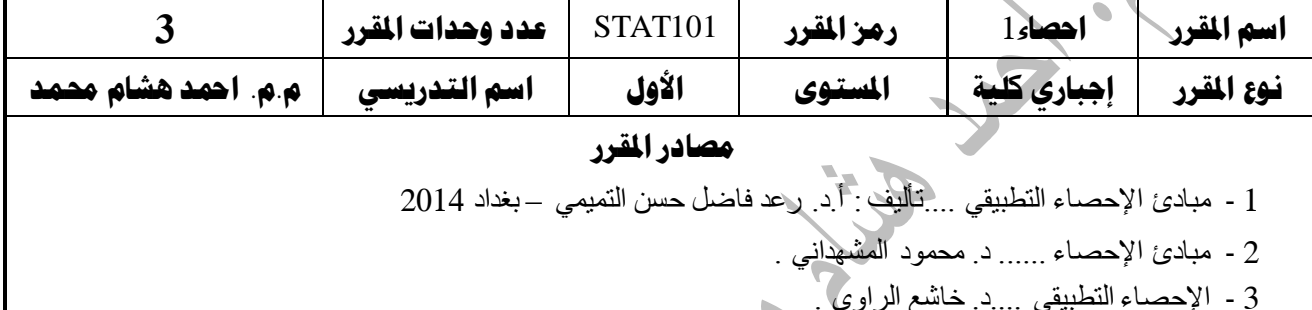

## **الأسبوع الأول :**

#### **-1 نبذة تارخيية عن علم اإلحصاء**

تتطور علم الإحصاء ضمن مراحل متعددة مع التطور التكنولوجي والرياضي وزاد الاهتمام بهذا النوع من العلوم نظراً لما يوفره من اساليب وطرق علمية ورياضية لمعالجة البيانات وتحليلها، كما يعد علم الإحصاء من العلوم الأساسية التـي تـدخل فـي العديـد مـن العلـوم التطبيقيـة والاجتماعيـة لمعالجـة العديـد مـن الظـواهر ، أن كلمــة (الإحصــاء) فسي الماضـــي كانــت تهــدف إلـــي العــد والحصــــر وســمي الإحصـــاء بعلــم العـــد (The science of counting) كما أن لفظة إحصاء باللغة الانكليزية (Statistics) كانت تستعمل في بلاد أوربا للدلالة على أعمال وحسابات الدولة في شؤون الحرب والضرائب وعدد السكان والمواليد والوفيات والإنتاج الزراعي ...الخ، لذا فان مفهوم علم الإحصاء يختلف عند العامة فمنهم من يصفه بأنه العلم الذي يهتم بعملية جمع البيانات وحفظها، والبعض الأخر اتجه نحو وصفه بأنه العلم الذي يهتم بعملية جمع ووصف البيانات وتنظيمها ومن ثم تحليلها وإِعادة تشكيلها مما بيسهل قرأتها ومن ثم تهيئتها لغرض اتخاذ القرار المناسب، أما الأن فإن الإحصاء قد تطور كثيراً خاصـة في القرن العشرين حيث اكتسب هذا العلم أهميةً كبيرة مـع تطور النظريـة الاحتمالية بحيث أصبح علماً مستقلا وانتشر استخدامه من قبل العلماء في مجالات متعددة كـ(الطب، الهندسة، الزراعية، الاجتماعية، الجغرافيا، الفلك... الخ )، لذا أصبح لـه أهميته كوسيلة وأداة فـي البحث العلمـي لجميـع العلوم .

#### **-2 اهلدف من دراسة علم اإلحصاء**

أن الهدف أو الأهداف الأساسية من دراسة علم الإحصاء

- التعريف بطبيعة علم الإحصاء وأهميته في مجالات تطبيقه .
- التعريف بأساليب وطرق جمع البيانات وسحب العينة وكيفية عرضها لغرض الوصول المي نتائج دقيقة بأقصر الطرق واقل الكلف .
- ه تخطيط المشاريع سواء كانت مشاريع فردية او مشاريع حكومية بما يسهم في تطوير العمل لتحقيق أفضل النتائج .

**-3 تعريف علم اإلحصاء، جماالته وأهميته**

**اوالً تعريف علم اإلحصاء :**

عرف علم الإحصاء بتعاريف عديدة اختلفت وتباينت من حيث المضمون والشمول باختلاف مراحل تطوير هذا العلم والفوادد المتوعاة من ، ناكر منها :

- هو العلم الذي يعتمد الطرق العلمية في عملية جمع وتلخيص وتحليل البيانات للوصول إلى نتائج دقيقة ومقبولة تسهم في اتخاذ قرارات سليمة في ضوء هذا التحليل .
- بأنه الطريقة العلمية التي تختص بجمع البيانات والحقائق بشكل يسهل عملية تحليلها وتفسيرها ومن ثم استخلاص النتائج واتخاذ القرار في ضوء التحليل
	- بأنذ العلذم الذاي يعمذل علذ اسذتعدام األسذلوب العلمذي فذي طذرق جمذع البيانذا وتبو يبهذا وتلخيصها وعرضها وتحليلها بهدف الوصول إلى استنتاجات وقرارات مناسبة.
- هو احد فروع علم الرياضيات الذي يشمل النظريات والطرق الموجهة نحو جمع البيانات ووصفها، وتفسيرها ومن ثم صنع القرارات .

**ثانيا وأهمية علم اإلحصاء وعالقته بالعلوم األخرى: :ً مجاالت** يعتبر علم الإحصاء من العلوم التطبيقية المهمة ووسيلة بحث علمي تسهم في دعم الدراسات والبحوث العلمية في جميع المجالات من خلال استعمال قوانينه وقواعده وأساليب جمع البيانات والمعلومات ومن ثم تحليلها بهدف الوصـول إلـى النتـائج وأخيـراً اسـتخدام تلك النتـائج فـي صـنـع القرار ، ان مـن ابـرز المجالات التي يدعمها علم الإحصاء هي :

1. التخطيط : أي وضع الخطط المستقبلية عن طريق التنبؤ بالنتائج، من هذا التعريف يتضح أن التخطيط يقوم على عملية التفكير و التقدير للمستقبل و النظر إلى البعد الزمنبي و التنبؤ بالمتغيرات و وضع الخطط لما يخفيه المستقبل و التأقلم مع الظروف المتغيرة.

- 2. الاقتصاد والاجتماع :يبرز ٍ دور الإحصاء في بحوث السكان متمثلاً بالتعداد السكاني اذ ان التخطيط السليم للتنمية الاقتصادية والاجتماعية لا ينفصـلان ولا يمكن أن يـتم إلا من خـلال دراسات إحصائية للسكان .
- 3. الزراعية : يبرز دور الإحصاء بشكل مهم في المجالات الزراعية والتي تبدأ بملاحظة وجمع بيانات عن الطبيعة في الحقل أو المزرعة ثم يلي ذلك الدراسات العملية للتجارب الحقلية بعد ترتيب الملاحظات (المشاهدات) ومن تم تحليلها .
	- .4 الصناعية .5 الطب والصحة العامة . .6 علم النفس .

## **-4 الطريقة اإلحصائية بالبحث العلمي :**

استخدام الأسلوب الإحصائي في البحث العلمي يعني توفير البيانات والمعلومات عن الظاهرة المطلوب دراستها في ذلك البحث و هذا يعني ان أمكانية تطبيق الطريقة الإحصائية مرهوناً بإمكانية التعبير عن هذه الظاهرة أو تلك تعبيرا كمياً (رقميا)، وتمتاز الطريقة الإحصائية بكونها تهيئ أسلوبا موضوعيا محايدا للبحث لـه قواعده وأصول التي يجب أن يلتزم بها الباحث حتى يتجنب التحيز الشخصي والوقوع في بعض الأخطاء . كما يساعد استخدام الطريقة الإحصائية إلى وصول الباحث إلى النتائج الدقيقة بأقصر طريق وأقل كلفة ، وعليه يمكن ان نحدد المراحل الرئيسية للطريقة الإحصائية :

- **تحديد المشكلة**
- **تحديد مجتمع الدراسة**
- **جمع البيانات والمعلومات**
- **تصنيف البيانات وتبويبها** 
	- **عرض البيانات**
- **حساب المؤشرات وتقدير المعالم** 
	- **التفسير والتنبؤ**

#### **-5 ينقسم علم اإلحصاء اىل نوعني هما**

**أوالً اإلحصاء الوصفي : :**

وبتضمن الطرق الإحصـائية المستخدمة فـي جمـع البيانـات والمعلومـات عن ظـاهرة معينـة أو مجمـوع مـن الظواهر وكيفية تنظيم وتصنيف وتبوىب البيانات مع أمكانية عرضها في جداول ورسوم بيانية وحساب بعض المؤشرات الإحصائية .

**ثانيا اإلحصاء االستداللي )أالستنتاجي( : ً**

يستند الإحصاء الاستدلالي على مجموعة من النظريات الإحصائية أهمها نظرية الاحتمالات ونظرية العينات التي تمثلان حلقة الوصل بين الإحصاء الوصفي والاستنتاجي، ونسعى من خلال هذا النوع من الأساليب الإحصائية إلى تقدير معالم وخصائص المجتمعات من خلال ماهو متوفر من معلومات وعينات مختارة فضلا عن اختبار الفرضيات الإحصائية للمجتمع على أساس البيانات المتاحة .

#### **-6 طبيعة البيانات اإلحصائية**

ان جمع بيانات حول ظاهرة معينة نرمز لتلك الظاهرة بالرمز y او x أما مفردات (المشاهدة) لتلك الظاهرة فنرمز لها بالرمز yi او xi، فعند دراسة أطوال الطلبة في جامعة معينة فأننا نرمز لصفة الطول (y) بينما طول أي طالب (المشاهدة) لتلك الصفة نرمز لها بالرمز (y<sub>i</sub>)، وعليه يمكن تعريف <u>المتغير</u> علـى انـه الظاهرة التي تظهر الاختلافات بين مفردات (مشاهدات) تلك الظاهرة، وهناك نوعين من المتغيرات هما :

- 1– المتغيرات الوصفية أو النوعية : وهي الظواهر أو الصفات التي لا يمكن قياسها مباشرةً بالأرقام العددية ثل صفة اللون مثل صفة (لون العين) أو الحالة الاجتماعية (أعزب، متزوج، مطلق، أرمل) أو مستوى المعيشة (غني، متوسط الدخل، فقير) .
- 2–المتغيرات الكمية :هـي الظـواهر التـي يمكـن قياسـها مباشـرةً بأرقـام عدديـة مثـل صـفة الطـول، الـوزن، العمر ، كمية المحصول المنتج ...الخ، وهناك نوعن من المتغيرات الكمية، هما : (المتغيرات المنفصلة أو المتقطعة ) و(المتغيرات المتصلة أو المستمرة )

#### **المتغيرات المنفصلة أو المتقطعة :**

هي الظاهرة التي تكون مفرداتها (المشاهدات) عبارة عن قيم قابلة للعد (متباعدة او منقطعة)، على سبيل المثال عدد الثمار المنتجة من محصول معين في إحدى الحقول الزراعية عدد الطلبة في احدى األقسام العلمية، أطوال أو أوزان األطفال ...الخ .

المتغيرات المتصلة أو المستمرة

وهي الظاهرة التي تكون مفرداتها(المشاهدات) عبارة عن فترة زمنية أي بمعنى لمفردات التي تقع ضمن معين أي غير قابلة للعد على سبيل المثال دراسة أطوال طلبة جامعة معينـة تتراوح أطوالهم بـين  $(175.5 - 130.5)$ سم .

#### **-7 اجملتمع والعينة**

- × ا**لمجتمع الإحصائي:** عبارة عن جميع القيم أو المفردات الت*ي* يمكن أن يأخذها المتغير (الظـاهرة)، ويكون المجت*م*ع الإحصائي على نوعين هماً <mark>مجتمعاً محدوداً</mark> أي هو المجتمع الذي يمكن ملاحظة جميع مفرداته والسيطرة عليها، أو <mark>مجتمعاً غير محدود</mark> أي هو المجت*م*ع الذي يكون من الصـعب ملاحظة و حصر جميع مفرداته .
- **√ العينــة الإحصـائية :** هي الجزء المختار (المسـحوب) من مجت*مـع* إحصــائي بشرط أن تكون ممثلـة لجميــع خصــائص ذلـك المجتمــع، ويستم اختيــار العينــة بأســلوب او طريقــة يطلــق عليهــا (بالمعاينة الإحصائية)، ويعتبر أسلوب العينة هو الأسلوب الأخر في اختيار البيانات عندما يكون من الصعب الحصول على بيانات دقيقة من المجتمع الإحصائي وبالتحديد المجتمع غير المحدود .
	- **-8 أسلوب تصميم البحوث**

هناك اعتبارات كثيرة يتوقف عليها تصميم البحث العلمى التي يجب ان يأخذها الباحث بنظر الاعتبار وهي مسألة الحصول على البيانات والمعلومات بأقصر وقت واقل جهد واقل كلفة ولكي يتم تصميم البحث بأسلوب علمي صحيح يجب مراعاة ما يلي :

.1 **تحديد الغرض من البحث العلمي** :

بمعنى آخر تحديد الهدف الأساسي الذي يقوم عليه البحث العلمي والذي يجب ان يكون واضحا، دقيقا ومحددا لجميع أوجه الاستفادة التي سيحققها البحث والاستفادة من نتائجه .

**.2 أمكانية التنفيذ العلمي للبحث :**

ان من ضروريات تنفيذ البحث العلمي هو تحديد المتطلبات الضرورية التي تلتزمها عملية تنفيذ البحث كالموارد المالية، والإمكانات البشربة المتاحة لتحقيق بعض فقرات البحث، والتأكد من مدى توافر البيانات والمعلومات الدقيقة عن مشكلة البحث .

**.3 تحديد إطار البحث :**

من الضروري والمهم تحديد إطار البحث من قبل الباحث من حيث تحديد نوع وطبيعة مجال البحث، أو المجتمع الإحصائي أي تحديد الوحدات او مفردات ذلك المجتمع ومعرفة صفته او صفات المشتركة، مع تحديد نوع ذلك المجتمع أي هل هو (مجتمع محدود) و (غير محدود) .

4. تحديد الأسلوب المناسب لجمع البيانات الإحصائية وهما أسلوبين (أ<mark>سلوب الحصر الشامل)</mark> <u>و (أسلوب الحصر غير الشامل (أسلوب العينات))</u> .

#### **-9 مصادر مجع البيانات**

هناك مصدرين لجمع البيانات هما :

- **-1 المصادر التاريخية :** وهي البيانا والمعلوما المسجلة لد أجهزة وم سسا ودوادر الدولة وكالل شركات القطـاع الخـاص والمحفوظـة لسـنوات سـابقة نتيجـة إجـراء عمليـات المسـح الميـدانـي و الاحصائات من قبل الجهات الحكومية .
- 2– <u>المصـادر الميدانيــة :</u> وهي المعلومـات والبيانـات التـي يـتم تجميعها ميدانيا مـن قبـل الباحـث ومـن مصادرها الأصلية معتمدا أما أسلوب المراسلة، المقابلة الشخصية، أو توزيع استمارات الاستبيان .

**-10اساليب مجع البيانات**

ان عملية جمع البيانات والمعلومات تعتبر خطوة أساسية من خطوات البناء الإحصائي للبحث العلمي، لذا تتوفر اساليب يمكن من خلالها جمع البيانات والمعلومات ولكل من هذه الأساليب مزايا وعيوب، وهذه الأساليب هي :

**•** أسلوب التسجيل الشامل (الحصر الشامل) :

وهو الأسلوب الذي يلجأ اليه الباحث في حالة المجتمعات الإحصائية المحدودة التي يمكن ملاحظة جميع مفرداته على سبيل المثال (التعداد العام للسكان) ويعتبر هذا الأسلوب هو الأفضل في عملية جمع البيانات لأنه يعطي صورة حقيقة وكاملة حول مفردات الظاهرة المراد دراستها.

**أما عيوب هذا األسلوب**

- يتطلب إمكانيات مادية وبشربة كبيرة. سيتطلب وقت وجهد كبير  $\checkmark$
- **•** أسلوب الحصر غير الشامل (أسلوب العينة):

وهو الأسلوب الذي يتم اللجوء اليه في حالة المجتمعات الإحصائية غير المحدودة التي لا يمكن حصر وملاحظة جميع مفرداته ويسمى هذا الأسلوب بالعينة بشرط أن تحمل هذه العينة كل خصائص المجتمع الإحصائي، ويمتاز هذا الأسلوب بأنه لا يحتاج إلى إمكانات مادية وبشربة ووقت وجهد كما هو الحال في الحصر الشامل .

**األسلوب التجريبي :**

**أسلوب السالس الزمنية :**

#### **-11 املعاينة اإلحصائية**

تُعد المعاينــة الإحصــائية إحـدى اســاليب وطـرق اختيـار المفـردات مـن المجتمــع والتــي نؤلـف العينــة الإحصائية .

#### **تعاريف ومصطلحات**

- **العينة :** هي جزء من المجتمذع يذتم اعتيارهذا بطري ذة علميذة محذددة، ويوذترم بذالعين المعتذارة ان تكون ممثلة للمجتمع تمثيلاً جيداً وتحمل كل خواصه بما في ذلك الاختلافات في وحداته .
	- × هجم العينة : جميع وحدات العينة التي مؤلفة لها ويرمز لها بالرمز (n) .
- **∕ وحدة المعاينــة**: هي الجزء الصغير الذي تج*مـع* منـه البيانـات، وه*ـي* كل وحدة من وحدات المجتمع وقد تكون متشابه من حيث الحجم أو مختلفة، ويجب تعريف وحدة المعاينة تعريفاً واضحاً عند تنفيذ البحوث الميدانية بحيث يشمل جميع مفردات الظاهرة وعدم تداخلها مـع المفردات الأخرى .
- × **المعاينـــة**: هي عملية اختيار جزء من مفردات المجت*مـع* الإحصـائي للاستدلال علـي خواص المجتمع بأكمله عن طريق تعميم نتائج العينة،وتقوم المعاينة على علم فن التحكم وقياس دقة المعلومات الإحصائية عن طريق استخدام بعض النظريات الرياضية .

)1-11( **أنواع املعاينة اإلحصائية** 

تنقسم المعاينة الإحصائية إلى قسمين رئيسين هما : **أوالً : المعاينة العشوا ية )االحتمالية( :ً المعاينة يير العشوا ية )يير االحتمالية( ثانيا**

#### **: املعاينة العشوائية )االحتمالية( أوال ً**

وهي الطريقة التي يتم من خلالها اختيار مفردات العينة بصورة عشوائية بدون تدخل الباحث في اختيارها بحيث تكون لكل مفردة من مفردات العينة نفس الفرصة في الظهور أو الاختيار . ومن أنواع المعاينة العشوائية

**-1 المعاينة العشوا ية البسيطة :**

هي طريقة اختيار عينة مكونة من (n) وحدة من بين وحدات المجتمع (N) بحيث يكون لكل عينة من العينات الممكن اختيارها فرصـة متساوية (احتمال متساو) في الظهور ، أي أن احتمال سـحب أي وحدة يكون متساوياً عند اختيار كل وحدة من وحدات العينة، ولتحديد عدد العينات العشوائية البسيطة الممكن سحبها من مجتمع إحصائي هناك طريقتين هما :

 **السرحب بردون إرجرا** : وي صذد بهذا أن المفذردة المسذحوبة ال يذتم اعتيارهذا مذرة أعذر ، وفذي هذاه الطريقة نضمن أن كل مفردة تمتلك نفس الاحتمال بالاختيار ، إضافة إلى ذلك أن تمتلك كل مفردة نفس عدد مرات الظهور .

فإذا كان لدينا مجتمع إحصائي مؤلف من (N) المفردات وتم سحب عينة عشوائية بسيطة بحجم (n)، فإن عدد العينات (m) الممكن سحبها من ذلك المجتمع تحسب على وفق الصيغة التالية :

$$
\mathbf{m} = \begin{pmatrix} \mathbf{N} \\ \mathbf{n} \end{pmatrix} \implies \mathbf{M} = \frac{N!}{n!(N-n)!} \qquad ...(1)
$$

$$
\mathbf{P}_{\mathbf{N}_i} = \frac{1}{N} \qquad ...(2)
$$

مثال : مجت*م*ع إحصائ*ي* مؤلف من (5) مفردات سحبت منه عينة عشوائية بسيطة بحجم (2)، فما هو عدد **العينات الممكن سحبها وما هو احتمال اختيار ك مفردة .**

$$
m = {5 \choose 2} \implies m = \frac{5!}{2!(5-2)!} \implies m = \frac{5!}{2!3!} \implies m = 10
$$

#### **-2 المعاينة العشوائية الطبقية Sampling Random Stratified :**

ان دقة تقدير معالم المجتمع تتوقف على حجم العينـة كما تتوقف على عدم تجانس المجتمـع، ويمكن وضع بعض القيود على المعاينة العشوائية البسيطة للتقليل من تأثير مشكلة عدم التجانس، وابسط هذه القيود هي تقسيم المجتمع إلى عدد من الطبقات، وهذا النوع من العينات يدعى بالمعاينـة العشوائية الطبقية لذا يمكن تعريفها (وهي إحدى أنواع المعاينة العشوائية الاحتمالية التي تستخدم في المجتمعات الإحصائية الكبيرة وغير المتجانسة حيث يتم تقسيم المجتمع الذي حجمه N إلى عدد من الطبقات(h) المتجانسة التي أحجامها  $\rm N_1,\;\;N_2,N_3,\;\;\ldots,N_h$  ما ومن ثم سحب عينة عشوائية بسيطة من كل طبقة )) .

وعلي :

$$
N = N_1 + N_2 + \ldots + N_h
$$

**محاضرات مقرر اإلحصاء 1 م.م. احمد هشام محمدطاهر 2020-2019**

**قسم اإلحصاء-كلية اإلدارة واالقتصاد-جامعة البصرة**

 $n = n_1 + n_2 + ... + n_h$ 

**حيث ان N : حجم المجتمع Nh.. 2,N1,N: حجم الطبقات h***:* **عدد الطبقات**

**n : حجم العينة العشوائية n<sup>h</sup> , …2,n 1,n : حجم العينة العشوائية المسحوبة من كل طبقة**

**ً ترم تحديرد الردخ الشرهرل لنر مرنهم، ونريرد سرحب عينرة مثدال)**1**( : اذا كران لردينا مجتمرع إحصرا ي مؤلرف مرن )12( موظفرا** عشوائية بسيطة مؤلفة من (4) أشخاص لتقدير متوسط الدخل، <u>حدد أسلوب المعاينة المناسب لتقدير متوسط الدخل</u> .

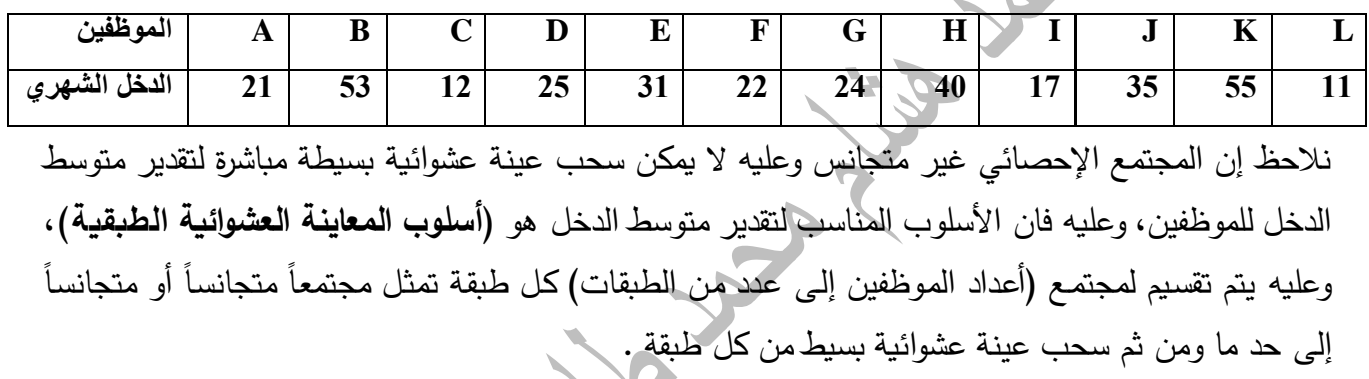

- ولتنفيذ ذلك يتم ترتيب المجتمع ترتيباً تصـاعدياً أو تثارلياً وفقاً للدخل الشهري لكي نتمكن من تحديد الطبقات بشكل دقيق .
	- فإذا تم ترتيب الدخل ترتيباً تصاعدياً سنحصل على الجدول التالي :

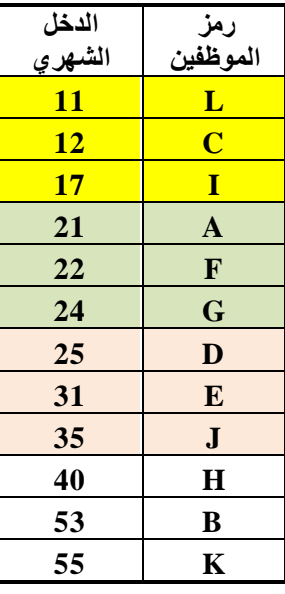

اذ نلاحظ ان عملية الترتيب أوضحت أمكانية تقسيم المجتمع إلى (4) طبقات متجانسة قدر الإمكان

**9**

**محاضرات مقرر اإلحصاء 1 م.م. احمد هشام محمدطاهر 2020-2019 قسم اإلحصاء-كلية اإلدارة واالقتصاد-جامعة البصرة**

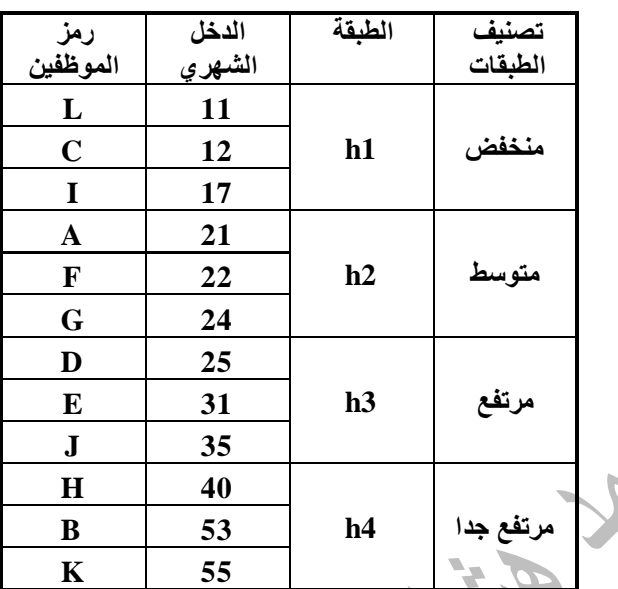

فاذا تم اختيار موظفاً من كل طبقة وبشكل عشوائي سنتمكن من الحصول على عينة مؤلفة من (4) موظفين وعليه من خلال أسلوب المعاينة الطبقية لم يعد هناك احتمال الحصول على عينة جميع أفرادها من ذوي الدخول المرتفعة أو المنعفضة .

ان تقسيم المجتمع الإحصائي غير المتجانس إلى طبقات متجانسة قدر الإمكان ومن ثم سحب عدد من العينات من كل طبقة يتناسب مع حجم الطبقة فان هذا الأسلوب يطلق عليه بالمعاينـة الطبقية المتناسبة (التوزيـع المتناسب)، ويمكن التعبير عنه رياضيا بالصيغة التالية :

> $n_h$  $\frac{n_h}{n}=\frac{N_h}{N}$  $\boldsymbol{N}$  **...(3)**

**هشال(**2) : في إحدى كليات الإدارة الاقتصاد تم إجراء استطلاع للرأي بمستوى الخدمات التنقية والتكنولوجية المطبقة في الكلية تطلب إجراء هذا النوع من الاستطلاع استخدام أسلوب العينات الاحتمالية، فإذا علمت ان حجم العينة هو (150) طالب وطالبة وان عدد الطلبة في الأقسام العلمية كان كما يلي :

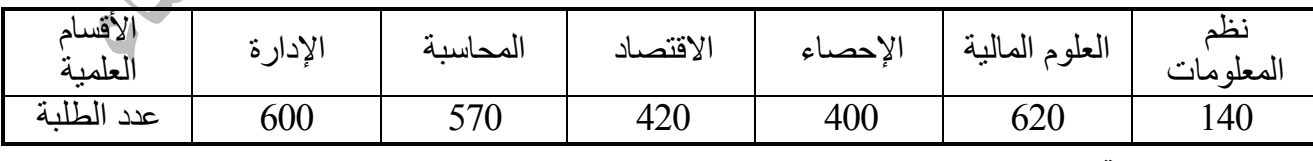

**حدد الحجم العينة المناسب الممكن اختياره من ك قسم** 

 $\bullet$ **شال**(3): مجتمع إحصائي مقسم إلى (3) طبقات تم الحصول على البيانات التالية :

| ححد                                                     |   |  |
|---------------------------------------------------------|---|--|
| $1 + 1$<br>$\mathbf{n}_{\mathbf{h}}$ المختار<br>الجزء ا | и |  |

**حدد قيم حجوم الطبقات واألجزاء المختارة المفقودة في الجدول إذا علمت إن حجم المجتمع 12000=N .**

**مثـــال**(4): مجتمـع إحصـائي غيـر متجـانس تـم تقسـيمه إلـي (4) طبقـات حجـم كـل طبقـة مرتبـة علـي التوالي(1000 ، 3500 ،4000 ،4000 ) ويراد سحب عينـة عشوائية بحجم (400) مفردة ، حدد حجوم الأجزاء المختارة من كل طبقة بحيث تشكل العينة تمثيلا سليماً .

هثمال(5): مجت*مع* إحصائي مقسم إلى(3) طبقات تم سحب عينة بحجم (300) وتم الحصول على البيانات التالية :

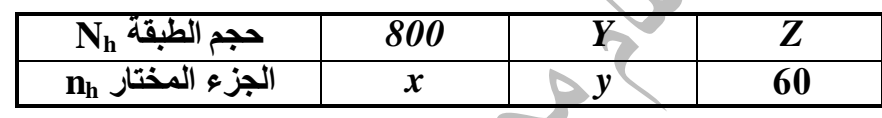

**حدد قيم حجوم الطبقات واألجزاء المختارة المفقودة في الجدول اذا علمت ان حجم المجتمع 5000=N .**

3 - المعاينة العشوائية المنتظمة (الأسلوبية) Systemic Random Sampling

 ً هي طريقة اختيار عينـة منتظمـة وذلك عـن طريـق اختيـار وحدة المعاينـة (M) والتـي تسـمي أيضـاً بنسبة المعاينـة، ويطلـق علـى العينـة المنتظمـة بالعينـة ذات الفترات المتسـاوية وذلك لتساوي الفترات بـين مفرداتها، وتعد العينـة الأسلوبية شائعة الاستعمال لسهولتها وبساطتها ولكن طريقة اختيار مفرداتها بهذه الصورة قد تعرض العينة لبعض التحيز .

> $\rm\,K$  إذا كان مجتمع إحصـائي حجمـه  $\rm\,N$  سـحبت منـه عينـة عشـوائية بسيطة بحجم n فإن وحدة المعاينـة  $M = \frac{N}{n}$  تحسب ن مع مع العقيد ، مع المفردة الأولى التشكل بين (1 و K) ، مع المفردة الأولى (K1) ثم يتم  $\mathbf{M}=\frac{\mathbf{N}}{\mathbf{n}}$ إضافة K ومضاعفاتها على المفردة الأولى إلى أن يكتمل حجم العينة . ويمكن حساب مفردات العينة المنتظمة باعتماد الصيغة التالية :

## $K_i = K_1 + (i - 1)M$

**مثددال)**6**( :** تذم اعتيذار عينذة أسذلوبية مذن مجتمذع إحصذادي حجمهذا )30ن مفذردة حيذ تذم الحصذول علذ . المفردات (460  $\textrm{K}_{10} = 200$  ، المطلوب جد حجم المجتمع والمفردة الأخيرة في العينة .

**هثال(**7) : تم سحب عينة عشوائية بسيطة بحجم (60) مفردة من مجت*م*ع إحصائي متجانس فإذا علمت أن المفردة 520  ${\rm K}_{25}=600$  و المفردة 600 ${\rm K}_{35}=600$  ، المطلوب جد حجم المجتمع والمفردتين الأخيرتين .  $K_{55}$ ,  $K_{48}$ ,  $K_{30}$  في العينة، مع تحديد المفردات

#### **-4 المعاينة متعددة المراح :**

وهو أسلوب يهدف الى تقسيم المجتمع الى وحدات اولية ثم يتم اختيار عينة عشوائية من هذه الوحدات ومن ثم يتم تقسيم كل وحدة من الوحدات الأولية الى وحدات ثانوية ثم تؤخذ عينة عشوائية منها ثم يتم تقسيم كل وحدة من الوحدات الثانوية الى وحدات اصغر وتسحب من هذه الوحدات عينة عشوائية وهكذا نستمر الى ان نصل الى الجزء الذي سيتم جمع البيانات منه لتشكل عينة البحث .

> **: ثانيا املعاينة غري العشوائية )غري االحتمالية( : ً**

- 1 المعاينة الحصصية : يتم تقسيم المجتمع إلى طبقات استناداً إلى معايير تقسيم معينة تتعلق بطبيعة الدراسة ثم يتم اختيار عدد من المفردات من كل طبقة وبشكل شخصبي (غير عشوائي) بحيث أن عدد مفردات هذه العينات يمثل حجم العينة المطلوبة .
- 2 المعاينـة العمديـة : وهو الأسلوب الـذي يتم فيه اختيار مفردات العينـة بشكل متعمد من قبل الباحث معتقداً ان هذه العينة تمثل المجتمع خير تمثيل .

#### **)**12**( تصنيف و تبويب البيانات**

بعد التعرف على مصادر جمع البيانات وأساليب جمعها فأن البيانات التي تم الحصول عليها تدعى (بالبيانات الأولية أو البيانات غير المصنفة، إذ أن البيانات بشكلها الأولي تكون غير منظمة مما يصعب التعامل معها واستخدامها لأغراض التحليل الإحصائي، ولغرض تحقيق الفائدة من هذه البيانات لا بد من التعريف بعملية تصنيف وجمع البيانات والتي تتم من خلال المراحل التالية :

- **-1 مراجعة البيانات** : بعد أتمام عمليذة جمذع البيانذا مذن مصذادرها األصذلية وفذق األسذلوب المناسذب يجذب على الباحث مراجعة وتدقيق البيانات للتأكد من مطابقتها وتكاملها .
- 2- **تصنيف البيانـات :** تتحقق هذه المرحلـة بعد أتمـام عمليـة المراجعـة والتدقيق حيث تتم عمليـة التصـنيف علــي أســاس الظــواهر التـــي جمعــت منهـا البيانـــات ، فقـد يكــون التصـــنيف علــي أســـاس ظــاهرة (العمر، الوزن، التحصيل الدراسي، المهنة، ...الخ ) .
- 3- **تبويب البيانات :** تتم هذه العملية بعد أتمام عملية تصنيف البيانات ويقصد بها تفريغ البيانات المصنفة في جداول إحصائية خاصة بحيث كل جزء من هذه البيانات المصنفة يعبر عن ظاهرة معينة والهدف

من تبويب البيانات هو هو أبراز البيانات وتوضيحها في أضيق حيز ممكن، ويكون تبويب البيانات على انواع هي :

أ – ا**لتبويب الزمني :** تجميع البيانات المصنفة وترتيبها في جداول إحصائية على أساس وحدات زمنية (يوم، شهر ، سنة، ...الخ) مثال ذلك جدولة أعداد الطلبة الخربجين لكلية الإدارة والاقتصاد للسنوات من )2015-2019ن

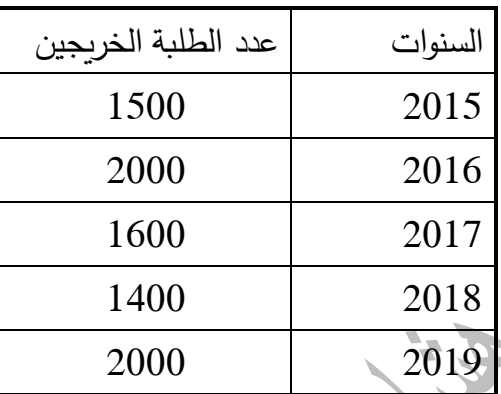

**ب** – ا**لتبويب الجغرافي :** تجميع البيانات المصنفة وجدولتها بالاعتماد على الوحدة الجغرافية (المكانية) او تقسيم أداري معين (قارات، بلذان، محافظات، أقضية، النواحي)، مثال تحديد أعداد النخيل في المحافظات الجنوبية والوسطى (البصرة، ذي قار ، ميسان، كربلاء، النجف)

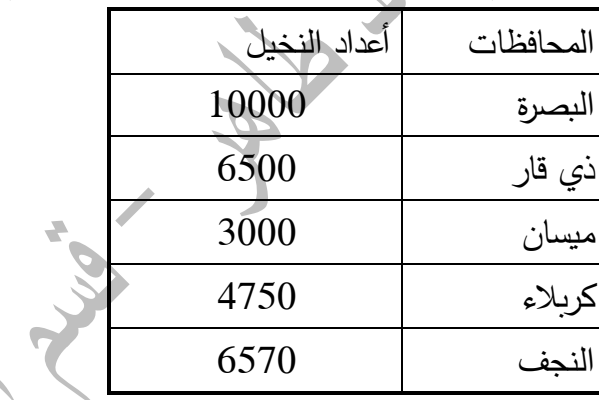

- **ت- التبويررب النمرري** : تجميذع البيانذذا حسذذب صذفة يمكذذن قياسذها )الذذوزن، العمذر، الطذذول، المسذذاحة، الحجم، قيمة الأجرة اليومية للعاملين...الخ)
- **ث- التبويب النوعي** )عل أساس صذفة معينذةن :ويذتم فيذ تجميذع البيانذا المصذنفة فذي جذداول باعتمذاد صفة لا يمكن قياسها مثل ( لون العين، الجنس، الحالة الاجتماعية ، المستوى العلمي، العنوان الوظيفي..الخ) .

**)**13**( عرض البيانات اإلحصائية**

هناك أسلوبين لعرض البيانات الإحصائية هما :

-1 **العرض الجدولي:** يتم في هاا النوم تلعيل البيانا وعرضها في جداول إحصادية أما بسيطة أو مركبة

- **الجداول البسيطة : يعبر عن الجداول اإلحصا ية بالجداول البسيطة إذا كانت تحتول على صفة واحدة فقط .**
	- **الجداول المركبة : وهي الجداول التي تحتول على صفتين أو أنثر .**

**-2 العرض البياني :** في هاا النوم تعر البيانا اإلحصادية بصورة أوكال هندسية أو رسوم تصويرية أو خرائط إحصائية ومن طرق العرض البياني هي :

- **المستطي البياني**
- **األشرطة البيانية**
	- **الخط البياني**
	- **الدا رة البيانية**
- **المستطي البياني :**

ويستعمل المستطيل البياني لتمثيل ظاهرة معينة أو عدت ظواهر من خلال المقارنة فيما بينها، وتتلخص فكرة المستطيل البياني في رسم قاعدة للمستطيل ومن ثم تقسيمها الى مستطيلات جزئية تمثل بيانات الظاهرة، ولغرض حساب مساحة أي ظاهرة نعتمد الصيغة التالية :

$$
Y_i = A * \frac{x_i}{\sum x_i}
$$

## **حيث أن :**

 $\mathbf{Y}_i$  : تمثل مساحة الظاهرة  $\mathbf{Y}_i$  **: طول قاعدة المستطي النلية : بيانات الظاهرة** المجموع الكل*ي* للظواهر.  $\sum x_i$ 

مثال: بلغت كلفـة إنتـاج الـنفط الأبـيض فـي إحـدى المصـافي (300) دولار للبرميـل الواحـد، وكمـا موضـحة **بالجدول :**

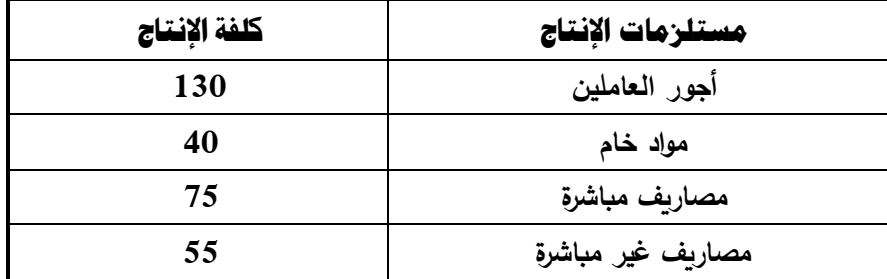

فإذا فرضنا ان طول قادة المستطيل هي (1*5*)سم، مثل البيانات التالية باستخدام الرسم البيان*ي* ا**لحل** 

 $\epsilon=1$ جور العاملين  $=15*$ **130 300**  $= 6.5$ 

وهكذا يتم حساب مساحة مستلزمات الإنتاج المتبقية

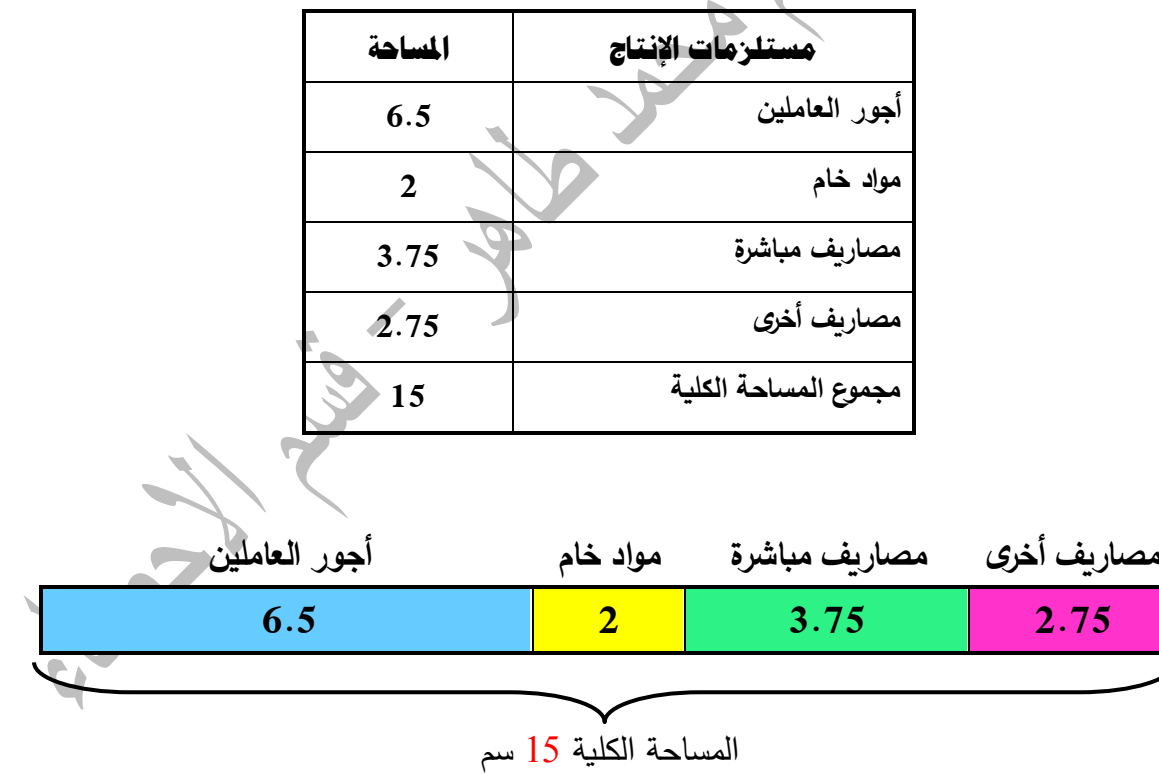

**األشرطة البيانية** 

هي مجموعة من المستطيلات قواعدها تكون متساوية وارتفاعاتها مختلفة بحسب طبيعة البيانات ولغرض توضيح ذلك نأخذ المثال التالي :

مثال : ف*ي* دراسة لتحديد أعداد النخيل ف*ي* المحافظات الجنوبية والوسطى (البصرة، ذي قار ، ميسان ، كربلاء ، **النجف( تم الحصول على البيانات التالية :**

**محاضرات مقرر اإلحصاء 1 م.م. احمد هشام محمدطاهر 2020-2019 15 قسم اإلحصاء-كلية اإلدارة واالقتصاد-جامعة البصرة**

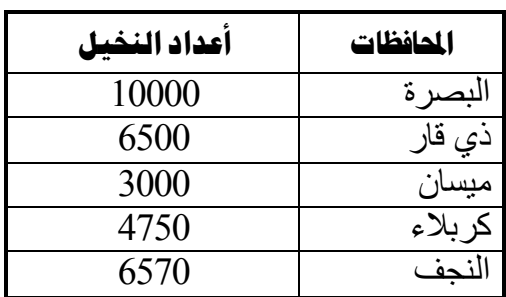

المطلوب استخدم الرسم بالأشرطة البيانية لتوضيح أعداد النخيل حسب المحافظات

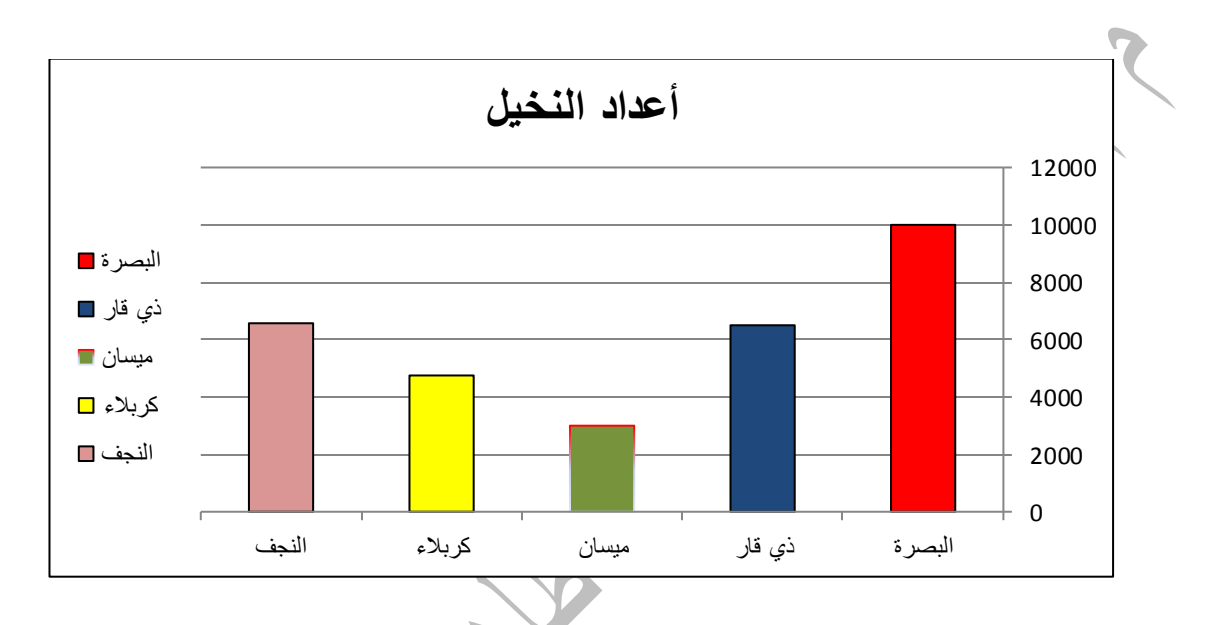

## **الدا رة اإلحصا ية**

هي أحد أشكال الرسوم البيانية التي تتناسب فيها زوايا الأشكال مع القيم المراد التعبير عنها)، ويسهل فهمه بنظرة سريعة إذ تعبر أجزاءه عن قيمة الأجزاء بالنسبة للكل (أي نسبتها المئوية) بشكل بسيط، يتم استخدام المخططات الدائرية في توضيح نتائج استطلاعات الرأي والإحصائيات والبيانات المعقدة ونسب الدخل أو الإنفاق. ويتم تقسيم الدائرة البيانية بتقسيم الزاويـة المركزيـة لها والتـي تساوي (°360)، كمـا فـي الصـيغة التالية :

$$
Y_i = 360^\circ * \frac{x_i}{\sum x_i}
$$

**حيث أن :** 

 **: زاوية القطا : بيانات الظاهرة** المجموع الكل*ي* للظواهر.  $\sum x_i$ 

ويمكن توضح ذلك بالرجوع إلى بيانات المثال السابق الخاص بإعداد النخيل حسب المحافظات

**16**

**محاضرات مقرر اإلحصاء 1 م.م. احمد هشام محمدطاهر 2020-2019قسم اإلحصاء-كلية اإلدارة واالقتصاد-جامعة البصرة**

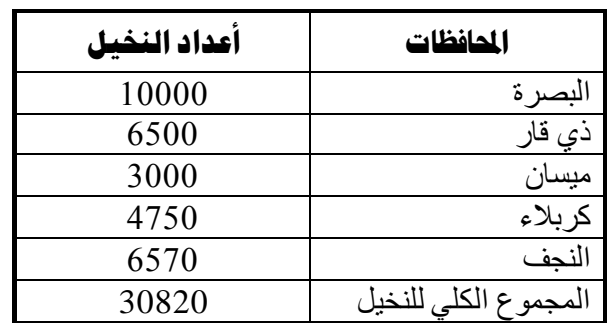

لبصرة  $=360\degree*$ 10000 30820  $= 116.81$ 

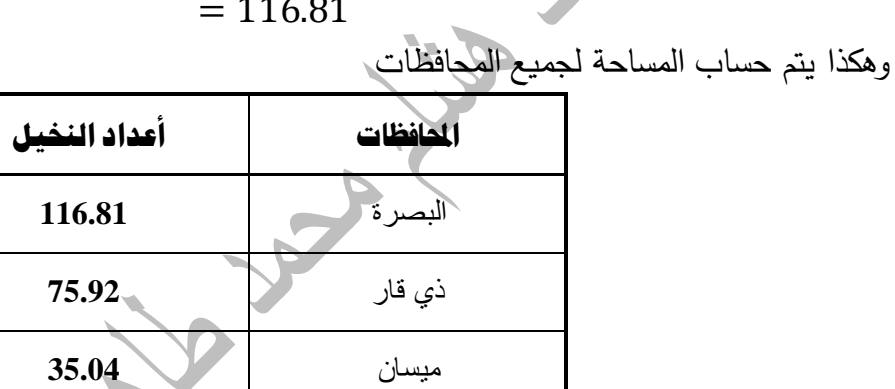

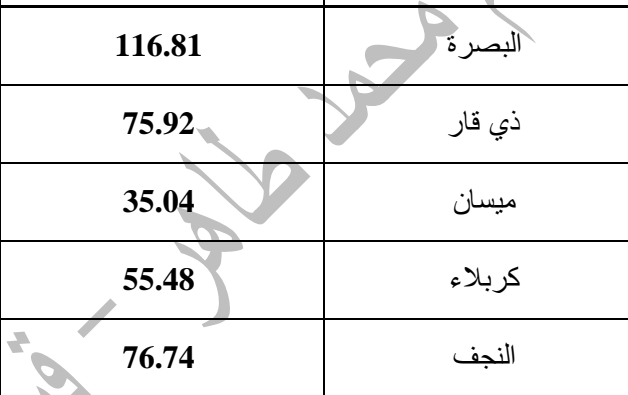

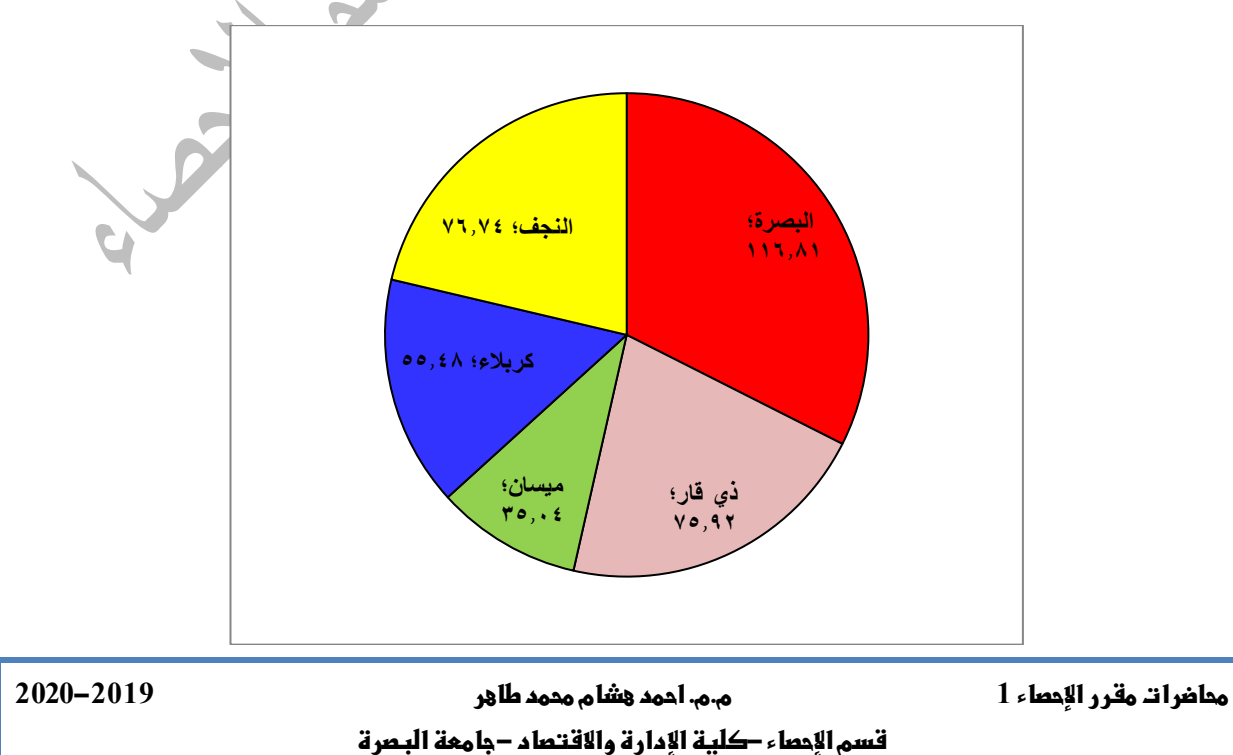

**17**

الحل<br>الحل

 $\boldsymbol{\mathcal{X}}$ 

P

### **)14( العرض اجلدويل**

**)1-14( التوزيع التنرارل :**

تلخـص البيانــات الإحصـــائية ســواء كانــت وصـــفية او كميــة فــي جــداول تســمي (بالتوزيعــات التكراريــة) Frequency Distribution وهي عبارة عن جداول يلخص البيانات الخام (الأصلية) فيوزعها على عمودين األول يمثل الفدا والثاني يمثل تكرارا تلل الفدا ويرمز لهاا العمود **)f )**.

ولغرض تكون جدول التوزيع التكراري يتطلب ذلك تكوين جدول أولى لتفريغ البيانات الأصلية وهو يتكون من ثلاث أعمدة الأول يمثل (الفئات) أو ما تسمى بصفات الظاهرة لتضمين صفة البيانات كمية كانت ام وصفية، العمود الثاني يمثل عمود العلامات ويثمل بحزمة من خمسة خطوط (إلملم) أما العمود الثالث فيمثل مجموع العلامات المتحققة في العمود الثاني .

**بعض التعاريف والمصطلحات :**

- **)1(البيانات يير المبوبة: وهري البيانرات األوليرة أو األصرلية التري ترم جمعهرا مرن مصرادرها ولنرن لرم يرتم تبويبها .**
- **)2(البيانرات المبوبرة : وهري البيانرات التري رتبرت ونةرمت فري جرداول إحصرا ية تسرمى )جرداول التوزيرع التنرارل( .**
- **)3(الف ات : وهي عدد من المجاميع التي تمث صفة )ظاهرة معينة( والتي قسمت إليها قيم المتغير بحيث**  كل فئـة تأخذ مد*ى* معين من قيم المتغير .

**: أوال تكوين جدول توزيع تكراري لبيانات ذات صفة معينة أو بيانات رتبية ً**

لتكوين جدول توزيع تكراري لبيانات تحمل صفة معينة (تقديرات الطلبة، لون العين، الحالة الاجتماعية، ...الخ) لا نحتاج في هذا النوع من البيانات أي قوانين رياضية وانما نحتاج فقط الى ترتيب هذه البيانات (تصاعدي او تنازلي) أو ترتيبها وفق اليه يحددها الباحث .

مثال/ إذا كانت لدينا بيانات تمثل تقديرات (60) طالب معرفة بالشكل التال*ي* :

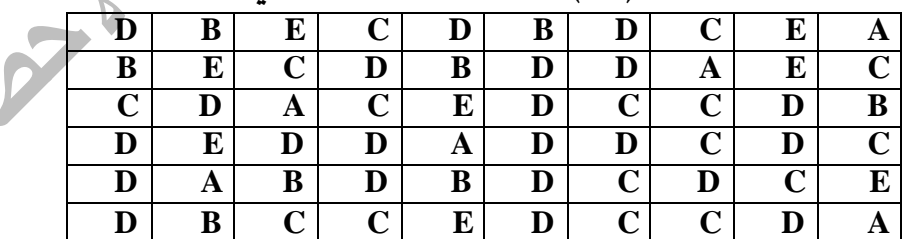

**حيث تم توصيف التقديرات بالشك التالي :**

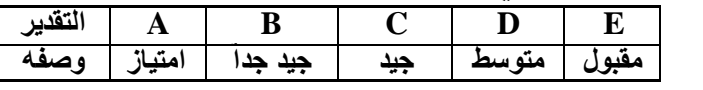

**م// كون جدول توزيع تنرارل لتقديرات الطلبة .**

**محاضرات مقرر اإلحصاء 1 م.م. احمد هشام محمدطاهر 2020-2019قسم اإلحصاء-كلية اإلدارة واالقتصاد-جامعة البصرة**

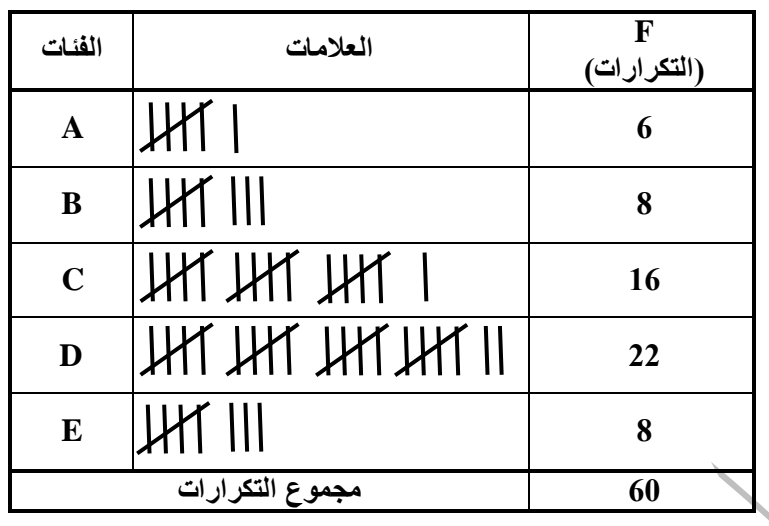

**وعليه يكون جدول التوزيع التنرارل**

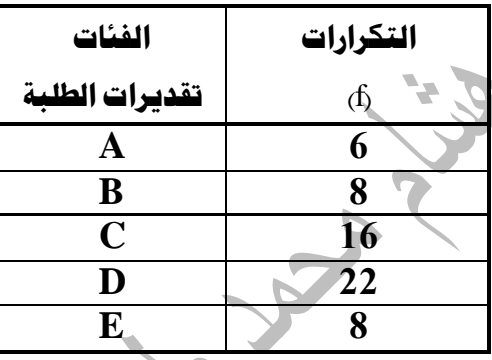

**: تكوين جدول التوزيع التكراري للبيانات الكمية ثانيا ً**

لتكوين جداول توزيع تكراريه تحمل فئاتها الصفة الكمية، يجب توضح بعض المفاهيم التالية : **الف ة : وهي عبارة عن مجاميع قسمت اليها قيم المتغير ةمن مدى معين، بحيث يكون لهذه الف ة حد ادني وحد أعلى .**

> **المدى : وهو الفرق بين انبر قيمة واق قيمة بين مفردات الظاهرة، ويرمز له بالرمز R .**  $R = (X_{MAX} - X_{MIN}) + 1$ Or  $R=(X_{MAX}-X_{MIN})$ مركز الفئة: وه*ي* القيمة الواقعة ف*ي* منتصف الفئة، وتحسب كما يل*ي* :  $L_c + U_c$

$$
X=\frac{L_c+U_c}{2}
$$

- الحد الأدنى للفئة  $\boldsymbol{L}_c$
- الحد الأعلى للفئة  $\bm{U}_c$

عدد الفئات: هي عدد من المجاميع التي قسمت إليها قيم المتغير بحيث تحتوي هذه المجاميع جميع حالات **الظاهرة ويكون عدد الف ات محصورة بين )5-20( حسب طبيعة البيانرات ويجرب أن يكرون عردد الف رات اقر**  من طــول الفئــة ويرمـز لـعـدد الفئــات بـالرمز K، ويمكـن تقـدير عـدد الفئــات بشـكل تقريبـي باعتمــاد إحـدي **الصيغتين :**

**طريقة سترجس** 

 $K = 1 + 3.3 log(n)$ 

**طريقة يول**

$$
K=2.5*\sqrt[4]{n}
$$

**حيث ان : )n )تمث عدد مفردات الظاهرة . طرول الف رة : هرو الفررق برين ف ترين متتراليتين أو الفررق برين مركرزل ف ترين متتراليتين، ويرمرز لهرا برالرمز L، كما يمكن حسابه على وفق الصيغة التالية :**

$$
L=\frac{R}{K}
$$

الحدود الحقيقية للفئات :

• الحد الحقيق*ي* الأدن*ى* = مركز الفئة – 1ٍ (طول الفئة) .  $\overline{2}$  $\frac{1}{2} + \frac{1}{2}$ ه الحد الحقيق*ي* الأعل*ى* = مركز الفئة **)طول الف ة( .**

**مثرال : كرون جردول توزيرع تنررارل لألعرداد التاليرة التري تمثر أوزان عردد مرن الطلبرة فري المعهرد التقنري فري المنطقة الوسطى :**

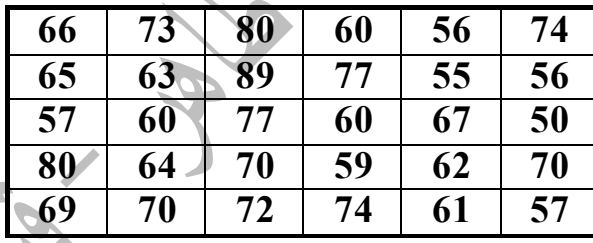

ا**لحل :** 

نرتب البيانات ترتيباً تصاعديا أو تنازلياً او بطريقة أخرى نكتب البيانات في جدول مقسم كما في أعلاه ومن ثم نستخرج اقل وأكبر قيمة ف*ي* كل صف وبعد ذلك يتم اختيار اقل القيم من عمود اقل قيمة واكبر القيم من **عمود انبر قيمة وكما يلي :**

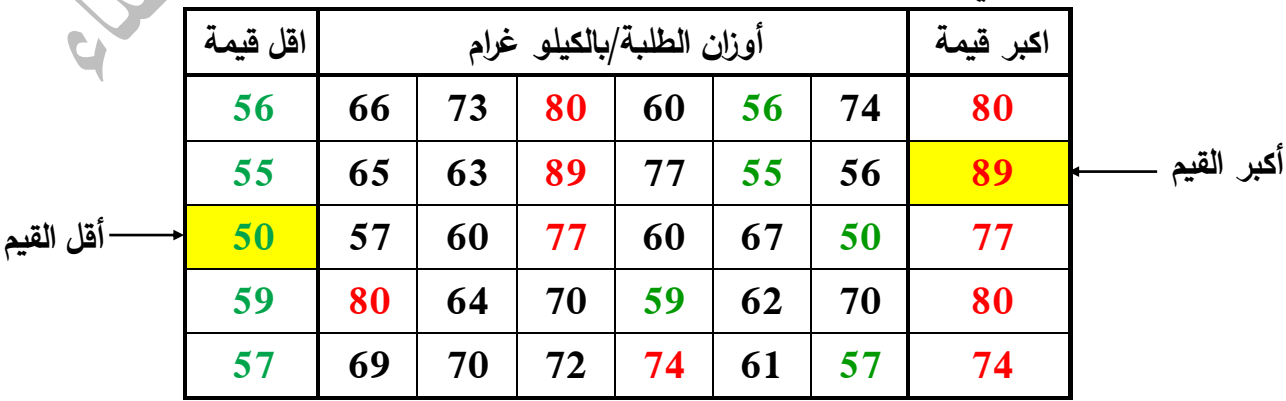

**20**

**محاضرات مقرر اإلحصاء 1 م.م. احمد هشام محمدطاهر 2020-2019**

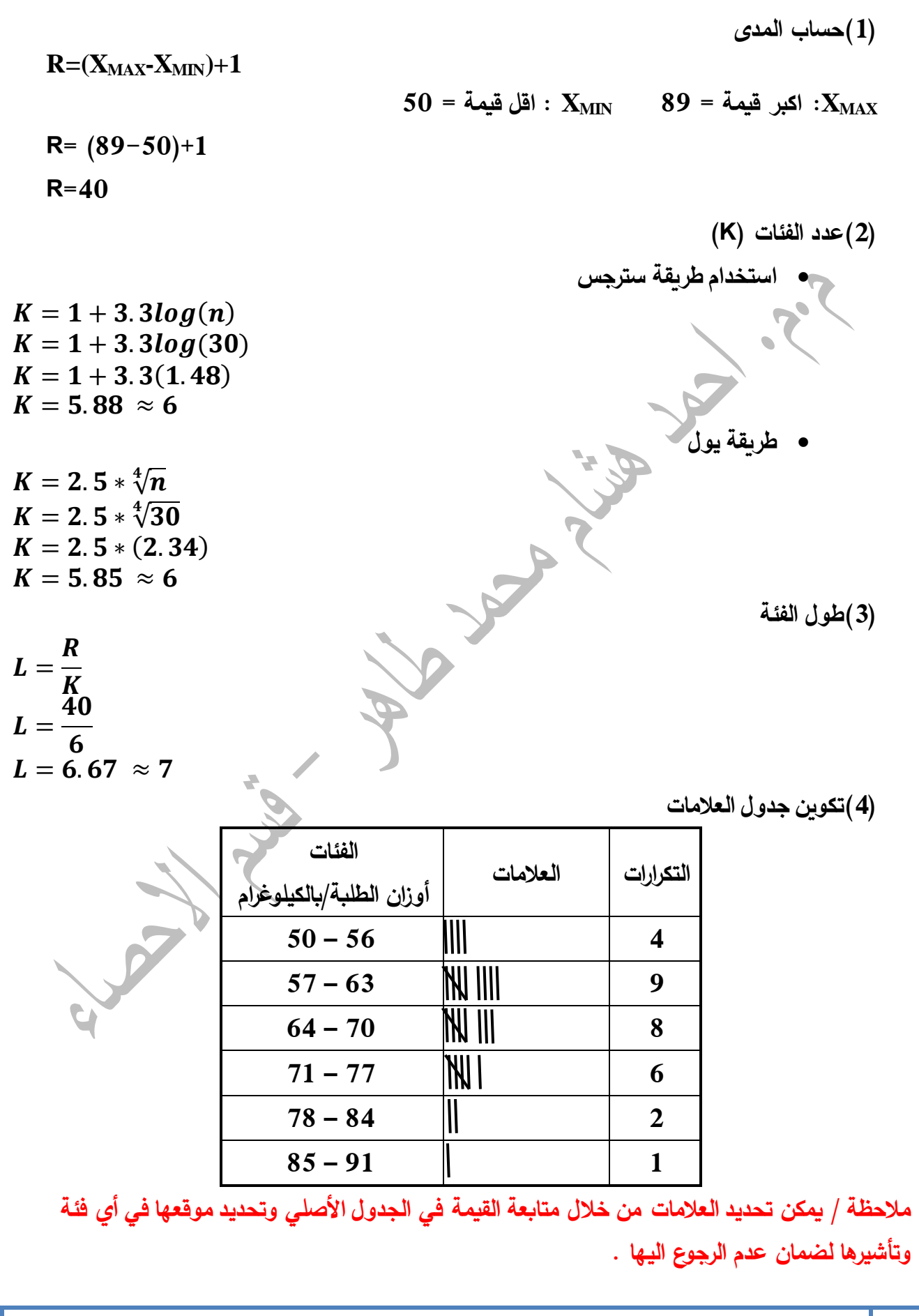

**محاضرات مقرر اإلحصاء 1 م.م. احمد هشام محمدطاهر 2020-2019قسم اإلحصاء-كلية اإلدارة واالقتصاد-جامعة البصرة**

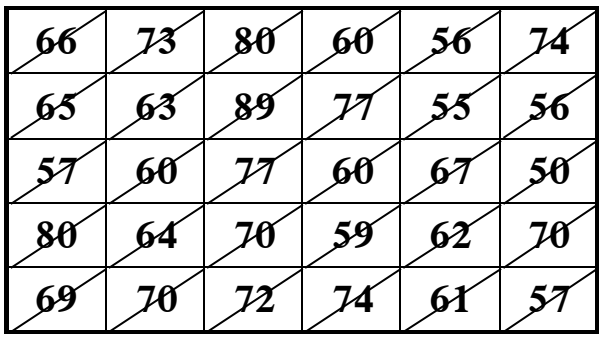

**)5( جدول التوزيع التنرارل**

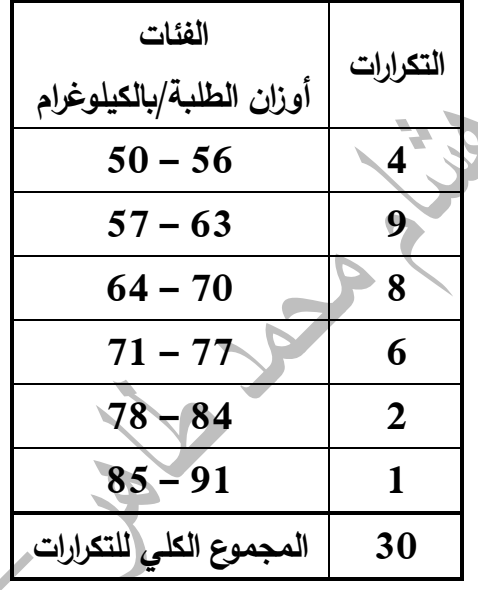

**واجرب / إذا كانرت لرديك البيانرات التاليرة التري تمثر أطروال عردد مرن نباترات الظر فري احرد المشرات مقاسره بالسنتمتر وهي كما يلي :** 

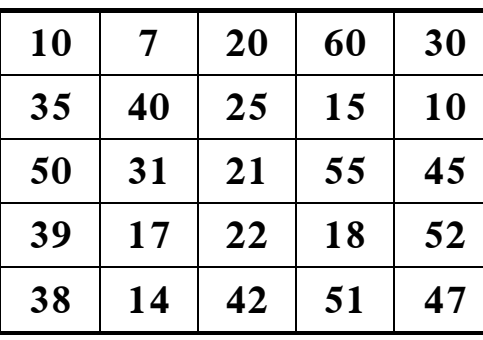

**ويمكن تنوين جدولين من جدول التوزيع التنرارل هما :**

**-1 جدول التوزيع التنرارل النسبي Table Frequency Relative**

**-2 جدول التوزيع التنرارل الم ول Table Frequency Percentage**

**محاضرات مقرر اإلحصاء 1 م.م. احمد هشام محمدطاهر -2019قسم اإلحصاء-كلية اإلدارة واالقتصاد-جامعة البصرة**

**)1(جدول التوزيع التنرارل النسبي :**  $(f_i)$  ويتكون هذا الجدول من خانتين مثل جدول التوزيع التكراري هما خانـة الفئات أما خانـة التكرارات تسمى بأسم (خانة التكرار النسبي) ويرمز لها بالرمز  $(rf_i)$ ، ويمكن حساب التكرار النسبي لكل فئة من خلال الصيغة التالية :

$$
rf_i = \frac{f_i}{\sum_{i=1}^k f_i}
$$

**حيث ان :** التكرار الفعلي للكل فئة  $f_{\vec{l}}$ المجموع الكلي لتكرارات الفئات ، k: تمثل عدد الفئات في جدول التوزيع التكراري: $\sum_{i=1}^k f_i$ : التكرار النسبي لكل فئة  $rf_i$ المجموع الكلي للتكرار النسبي للفئات : $\sum_{i=1}^{\mathrm{k}} r f_i$  $\sum_{i=1}^{\mathrm{k}} r f_i = 1^-$  بحيث يجب أن يكون مجموع التكرارات النسبية مساوية إلى الواحد الصحيح، أي أن **مثال / إذا كان لديك جدول التوزيع التنرارل الذل يمث اوزان طلبة المعهد التقني/ الجامعرة التقنيرة الوسرطى والمبينة في أدناه :**

**التكرارات**  $\frac{f_{\rm i}}{4}$ **الفئات أوزان الطلبة/بالكيلوغرام**  $50 - 56$ **57 – 63 9 64 – 70 8 71 – 77 6**  $78 - 84$  2  $85 - 91$  1

> **المطلوب // كون جدول توزيع تنرارل نسبي** ا**لحل** /

$$
\Sigma f_{\mathrm{i}} = 30 \text{ i}^{\mathrm{J}} \Sigma \text{ (J)}
$$

$$
rf_i = \frac{f_i}{\sum_{i=1}^k f_i}
$$
ثم نطبق صيغة حساب التكرار النسبي لكل فثة  
= 0.13

$$
rf_1 = \frac{4}{30} \Longrightarrow rf_1 = 0.13
$$

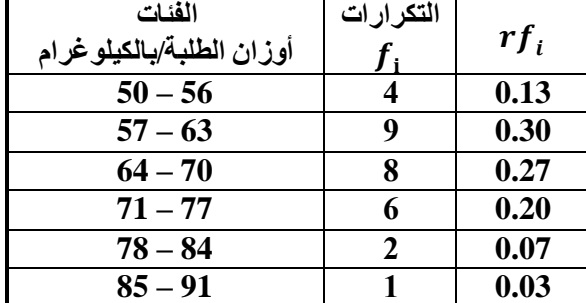

**وعليه يكون جدول التنارر النسبي**

**محاضرات مقرر اإلحصاء 1 م.م. احمد هشام محمدطاهر 2020-201923**

**قسم اإلحصاء-كلية اإلدارة واالقتصاد-جامعة البصرة**

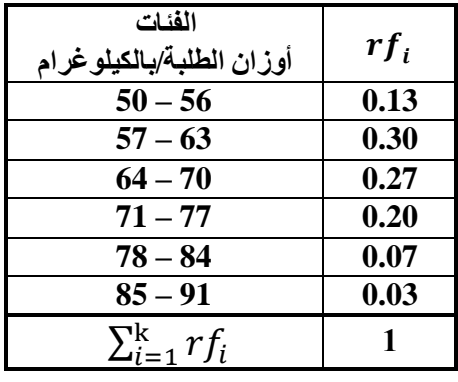

**)2(جدول التوزيع التنرارل الم ول :**

**ويمكن الحصول عليه من خالل جدول التوزيع التنرارل النسربي وذلرك بةررب عمرود التنررار النسربي** لكلّ فئة ف*ي* (100)، ويعبر عنها رياضيا

 $pf_i = rf_i * 100$ 

**حيث أن :**

**: هو التنارر الم ول لن ف ة**

**ومن المثال السابق تم الحصول على جدول التوزيع التنرارل النسبي الوزان الطلبة/ بالنيلويرام وكما مبين في ادناه :**

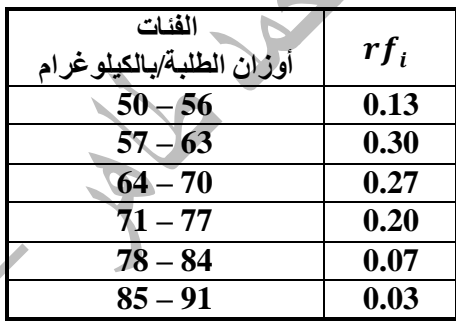

**المطلوب // حساب جدول التنرار الم ول**

الحل/*|* 

**نسحب التنرار الم ول للف ة األولى )56 - 50( :**

 $pf_1 = rf_1 * 100$  $pf_1 = 0.13 * 100$  $pf_1 = 13$ 

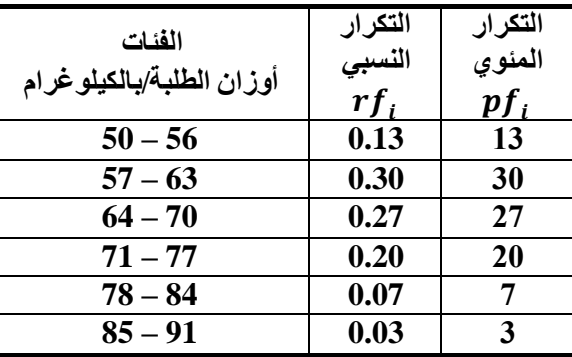

**مالحظة // يجب أن يكون المجمو النلي للتنرارات الم وية مساوية )100(**

**محاضرات مقرر اإلحصاء 1 م.م. احمد هشام محمدطاهر 2020-201924**

**قسم اإلحصاء-كلية اإلدارة واالقتصاد-جامعة البصرة**

**وعليه يكون جدول التوزيع التنرار الم ول :**

| الفئات                   | التكرار المئو <i>ى</i> |
|--------------------------|------------------------|
| أوزان الطلبة/بالكيلوغرام | $pf_i$                 |
| $50 - 56$                | 13                     |
| $57 - 63$                | 30                     |
| $64 - 70$                | 27                     |
| $71 - 77$                | 20                     |
| $78 - 84$                | 7                      |
| $85 - 91$                | 3                      |
| $\sum$ pf <sub>i</sub>   | 100                    |
|                          |                        |

ه**شال** : الجدول التالي يمثل حجم المبيعات اليومية في إحدى المحلات التجارية بالدولار خلال فترة ثلاث أشهر ، ولغرض الوقوف بشكل دقيق حول حجم المبيعات، كون ما يلي :

- جدول توزيع تكراري لتحديد حجم المبيعات .

-2 جدول توزيع تكراري نسبي .

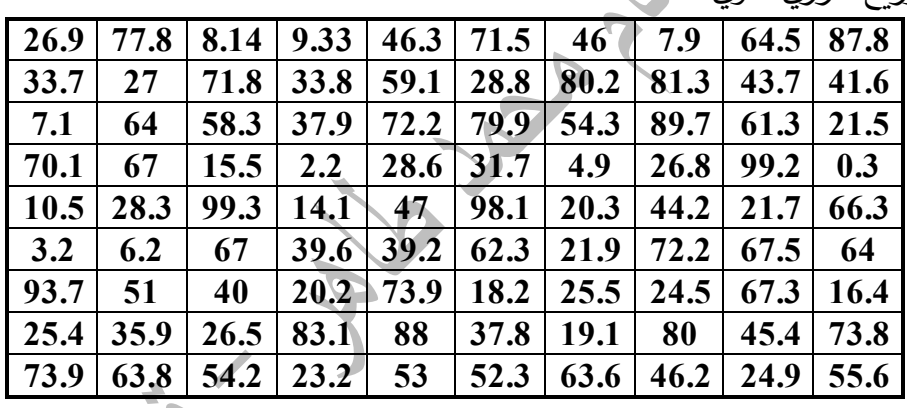

 $-3$  جدول توزيع تكراري مئوي $-3$ 

الحل/*|* 

نلاحظ حجم المبيعات (القيم) هي قيم ذات مراتب عشرية وهنا لا يجوز التقريب لأنـه سيؤثر علـى البيانـات وطبيعة الظاهرة المدروسة، وعليه سنوضح خطوات تكوين جدول توزيع تكراري لمكذا بيانات:

 $: R$  حساب المدى):

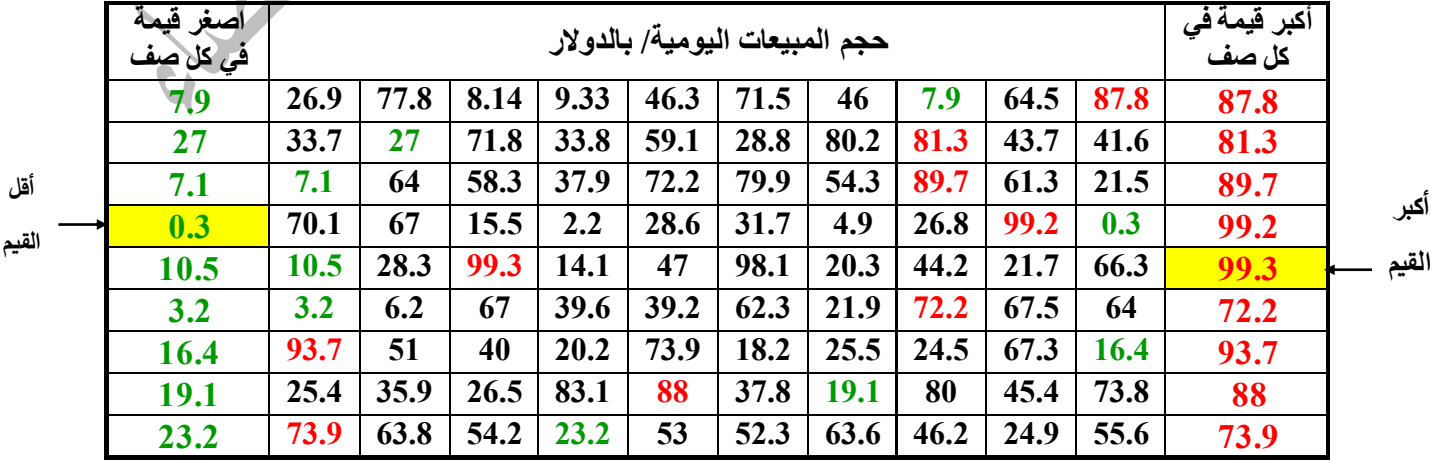

**محاضرات مقرر اإلحصاء 1 م.م. احمد هشام محمدطاهر 2020-2019**

**25**

**قسم اإلحصاء-كلية اإلدارة واالقتصاد-جامعة البصرة**

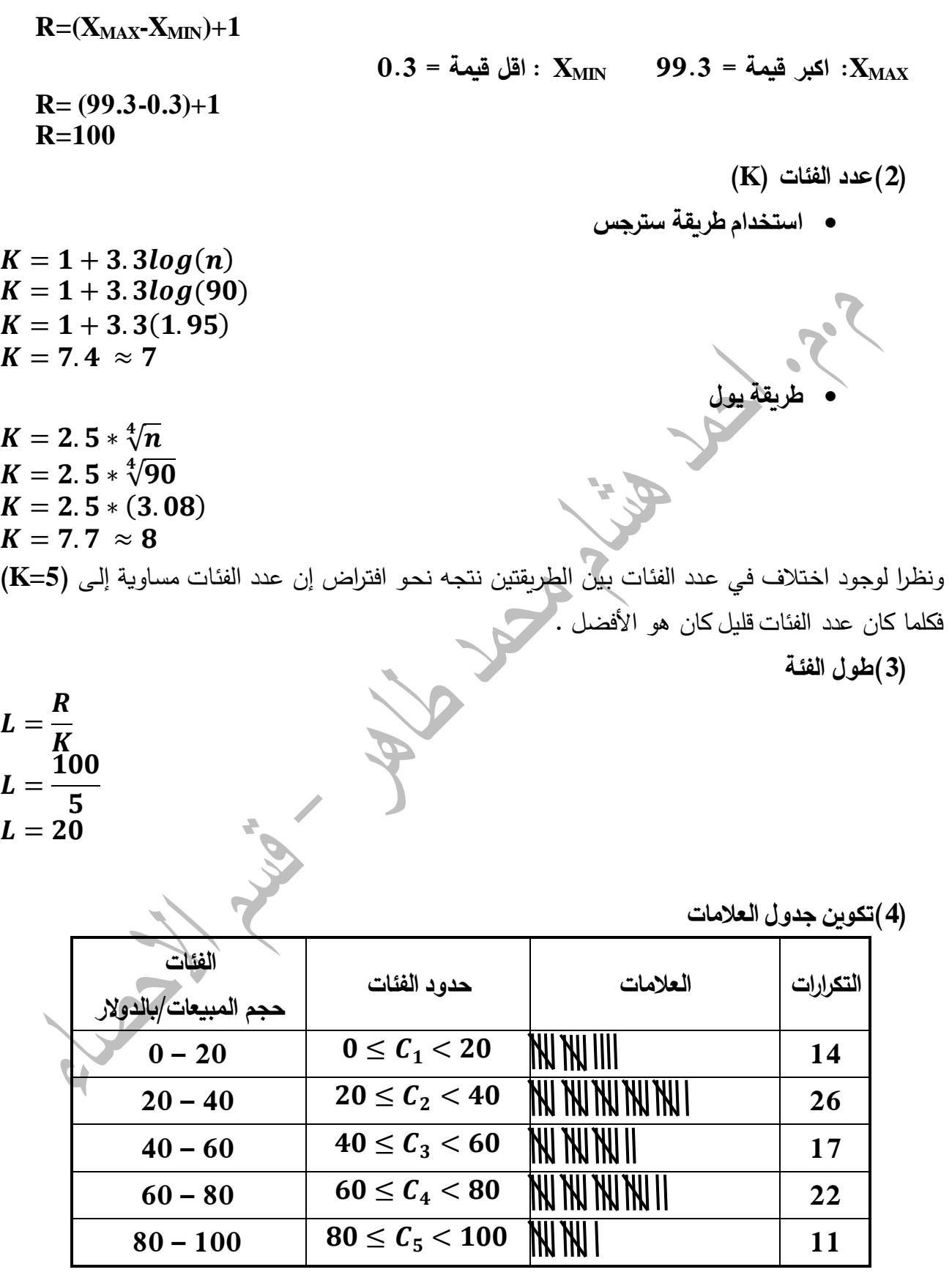

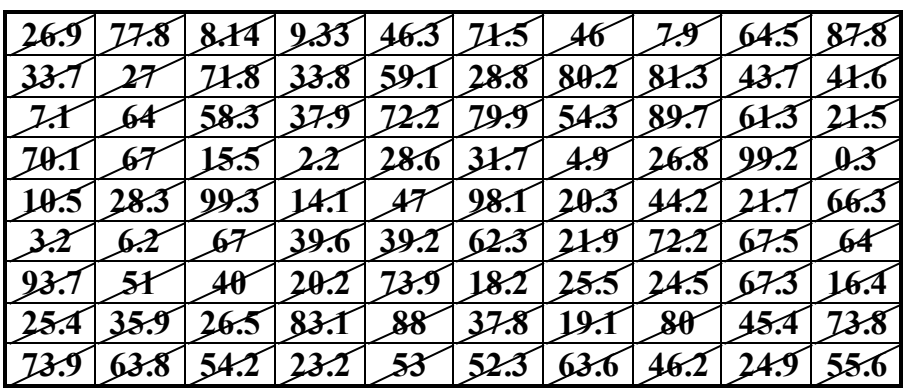

وعليه يكون جدول التوزيع التكراري

 $\blacksquare$ 

La

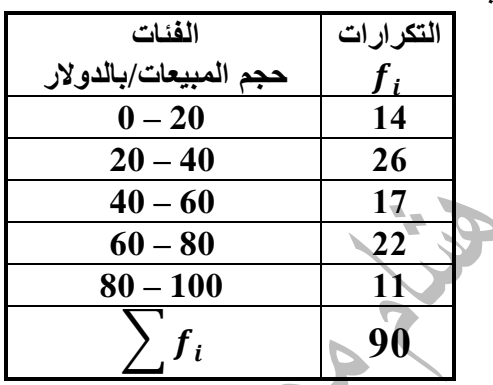

**وسيتم حساب التنرار النسبي والم ول بنفس الجدول كما في أدناه :**

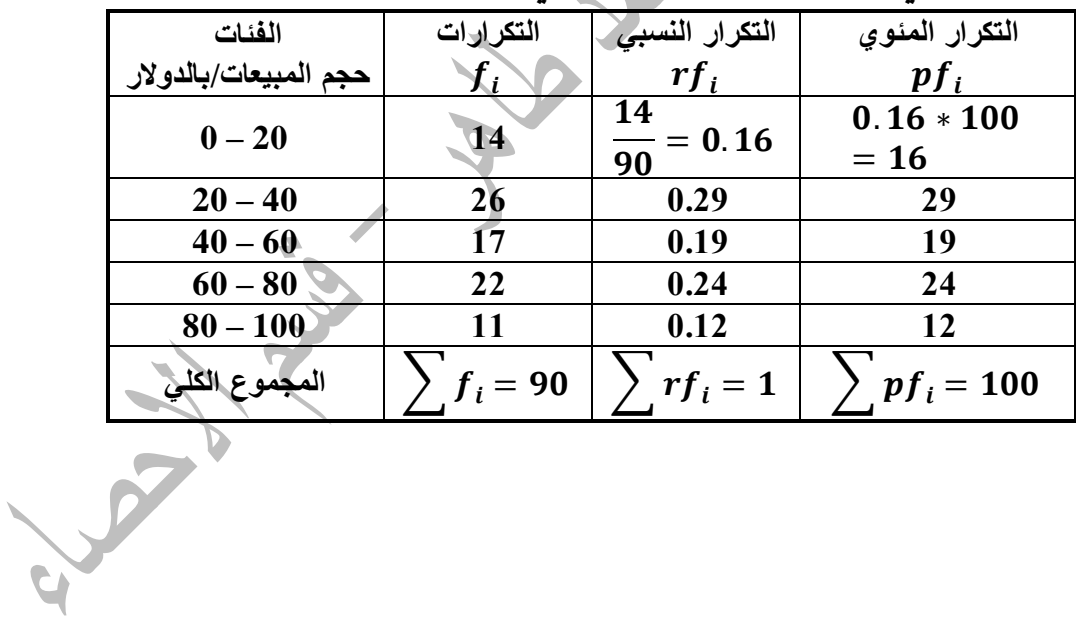